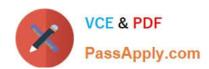

# OMNISTUDIO-DEVELOPER Q&As

Salesforce Certified OmniStudio Developer

# Pass Salesforce OMNISTUDIO-DEVELOPER Exam with 100% Guarantee

Free Download Real Questions & Answers PDF and VCE file from:

https://www.passapply.com/omnistudio-developer.html

100% Passing Guarantee 100% Money Back Assurance

Following Questions and Answers are all new published by Salesforce Official Exam Center

- Instant Download After Purchase
- 100% Money Back Guarantee
- 365 Days Free Update
- 800,000+ Satisfied Customers

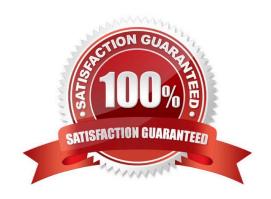

#### **QUESTION 1**

A developer needs to retrieve data from an external system that stores policy data. The external system supports REST APIs to access and update the policies. Due to the volume of the policy data and peak hours of business, calls

to the REST APIs sometimes take longer than expected to response.

The developer creates an Integration Procedure to retrieve the policy data for use in an OmniScript.

Given the external system\\'s knows performance issues, which configuration should be used to implement the call to the external system? Choose 2 answers

- A. Set the Timeout property on the HTTP Action in the Integration Procedure
- B. Configure a Remote action with timeout settings of 120000
- C. Check the Chainable checkbox on the integration procedure Action in the OmniScript
- D. Check the Chain on Step Check on the HTTP Action in the Integration Procedure

Correct Answer: BD

#### **QUESTION 2**

What two advantages does a DataRaptor Turbo Extract have over a standard DataRaptor Extract? Choose 2 answers

- A. It populates data in PDF and DocuSign format
- B. It is easier to configure
- C. It has better performance at runtime
- D. It supports complex field mappings

Correct Answer: BC

#### **QUESTION 3**

A developer needs to display the following information together on one FlexCard:

1.

Account name, address, phone number, website

2.

Primary contact first name, contact name, address, phone number, email

The account information must always be visible, and the contact information should only be visible as needed by the

user.

What approach should the developer use to display the contact information on the card?

- A. Use a Datatable element
- B. Set the class\\"\\" collapsible\\"\\" on the block element
- C. Set the collapsible property on the block element
- D. Use a conditional FlexCard State

Correct Answer: C

#### **QUESTION 4**

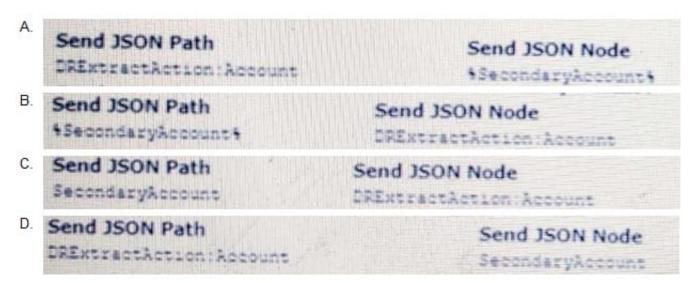

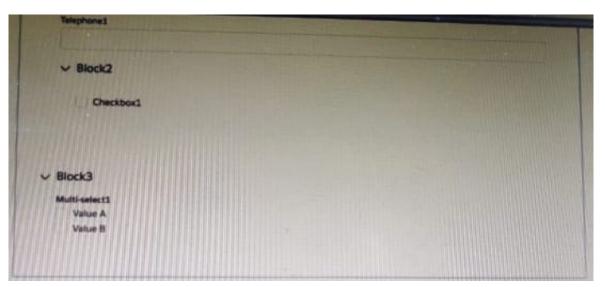

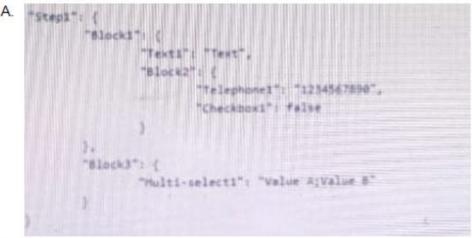

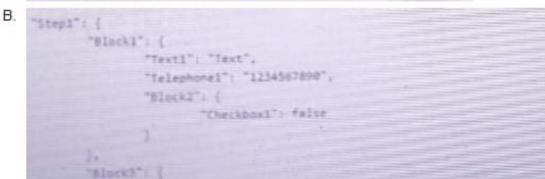

A. Option A

B. Option B

Correct Answer: A

#### **QUESTION 5**

A developer needs to display read-only contact information in a OmniScript. The developer will format the information as a table, using merge codes to dynamically include first name, last name, street address, state, postal, code, and country from the data JSON.

Which OmniScript element should the developer use to meet this requirement?

A. Rich text Area

B. Text area

C. Text Block

D. Edit Block

Correct Answer: C

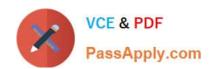

OMNISTUDIO-DEVELOPER VCE Dumps OMNISTUDIO-DEVELOPER Study Guide

OMNISTUDIO-DEVELOPER Braindumps